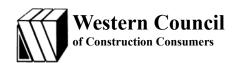

### July 22-23, 2003

Time: 8:30 am - 4:30 pm

Location:

DRMcNatty & Associates 27405 Puerta Real, Suite 260 Mission Viejo, CA 92691

For directions call: 877-367-7990

#### **401 COURSE OUTLINE**

#### **DAY ONE:**

- ♦ Creating a Project
- ♦ Setting up Calendars
- Defining Activity Codes
- ♦ Adding and Organizing Activities
- ♦ Scheduling The Project
- ♦ Modifying the Schedule

#### **DAY TWO:**

- Introduction to Resource and Costs
- Assigning and Analyzing Resources
- ♦ Tracking Progress
- ♦ Customizing Layouts
- ♦ Using Filters
- ♦ Creating Reports
- ♦ Formatting Printed Output

Suite 130

Torrance, CA 90502

# COURSE 40 I INTRODUCTION TO SURETRAK PROJECT MANAGER 3.0

This course provides a comprehensive overview of SureTrak Project Manger 3.0. It examines how to use SureTrak for project planning, scheduling, control and analysis.

AUDIENCE: New users of SureTrak.

PREREQUISITE: A working knowledge of Windows™.

## AT THE COMPLETION OF THIS COURSE THE STUDENT WILL BE ABLE TO:

- ♦ Create a Project Group
- ♦ Set Up Calendars
- ♦ Organize a Project Using Activity Codes
- ♦ Add Activities and Relationships to a Project
- ♦ Perform Schedule Calculations
- ◆ Apply Constraints to Reflect Reality
- ♦ Edit and Modify Activity Information
- Manage Resources and Costs
- ◆ Track and Record Progress
- ♦ Create and Customize Layouts
- ♦ Use Filters to Select Specific Activities
- ♦ Control Printed Output
- ◆ Create Project Reports

Presented By:

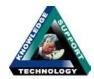

#### **DRMcNatty & Associates**

DRMcNatty & Associates, Inc. was founded in 1989. They assist clients in reaching their goals through the successful implementation and integration of project management and control systems. As an Authorized Representative and Solution Provider of Primavera Systems, Inc., they have developed an international reputation as the leader in implementing the full spectrum of Primavera software and project websites.

Registration is limited to the first 15 paid participants.

| REGISTRATION | July 22-23, 2003 | - Introduction to S | SURETRAK PROJECT | MANAGER 3.0 |
|--------------|------------------|---------------------|------------------|-------------|
|--------------|------------------|---------------------|------------------|-------------|

| FEE              |                        | CA    | RD TYPE        | NAME                                                         | Registration Policy  • Please pre-register no later                                                               |
|------------------|------------------------|-------|----------------|--------------------------------------------------------------|----------------------------------------------------------------------------------------------------|
| 0 и              | /CCC Member            | 0     | AMEX           | NAIVIE                                                       | than July 17th.                                                                                                   |
| \$               | 595                    | 0     | Master<br>Card | TITLE                                                        | No cancellations or refunds<br>after June 11, 2003. No-show                                                       |
| Non-Member \$695 | 0                      | Visa  |                | and cancellations made after this deadline will be invoiced. |                                                                                                    |
| φ                | 093                    |       |                | ADDRESS                                                      | Registration is non-transferab<br>to another event. Please sent<br>a substitution if you are unable<br>to attend. |
| CALL             | 1-800-966-WC           | СС    |                |                                                              | A walk-in fee of \$10 Members                                                                                     |
| E-MA             | IL mail@wccc.org       |       |                | CITY, STATE, ZIP                                             | & \$15 Non-Members will be assessed to attendees who do not register by the deadline.                             |
| FAX              | <b>AX</b> 310-538-5083 |       |                | TELEPHONE                                                    | g                                                                                                    |
| MAIL             | AIL Western Council    |       |                |                                                              |                                                                                                    |
|                  | 20280 S. Verm          | ont A | VA             |                                                              |                                                                                                    |

NAME ON CARD